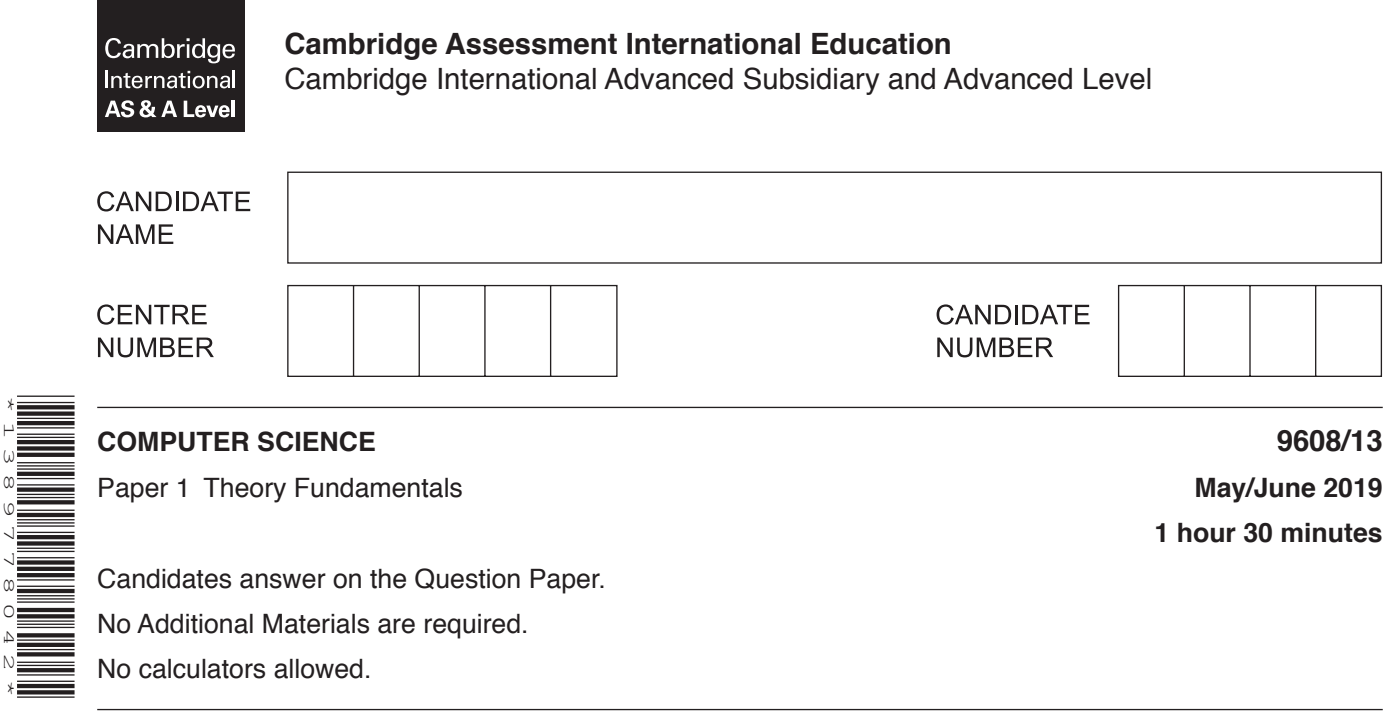

### **READ THESE INSTRUCTIONS FIRST**

\*1389778042\*

Write your centre number, candidate number and name in the spaces at the top of this page. Write in dark blue or black pen. You may use an HB pencil for any diagrams, graphs or rough working. Do not use staples, paper clips, glue or correction fluid. DO **NOT** WRITE IN ANY BARCODES.

Answer **all** questions. No marks will be awarded for using brand names of software packages or hardware.

At the end of the examination, fasten all your work securely together. The number of marks is given in brackets [ ] at the end of each question or part question.

The maximum number of marks is 75.

This document consists of **14** printed pages and **2** blank pages.

[4]

- **1** A computer has an operating system (OS) and utility software.
	- **(a)** The following table lists key management tasks performed by an operating system and their descriptions.

Complete the table by writing the missing management task names and descriptions.

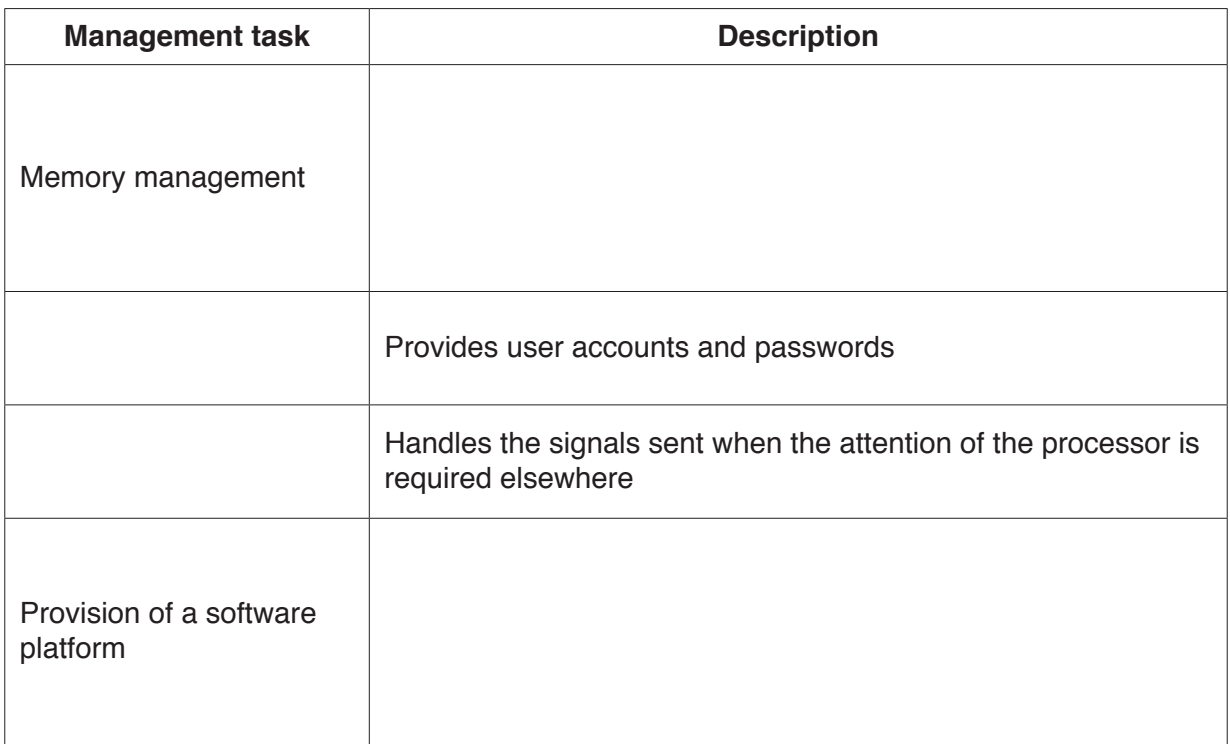

 **(b)** A hard disk formatter and a hard disk defragmenter are two examples of utility software.

 **(i)** Describe the actions performed by a hard disk formatter and a hard disk defragmenter.

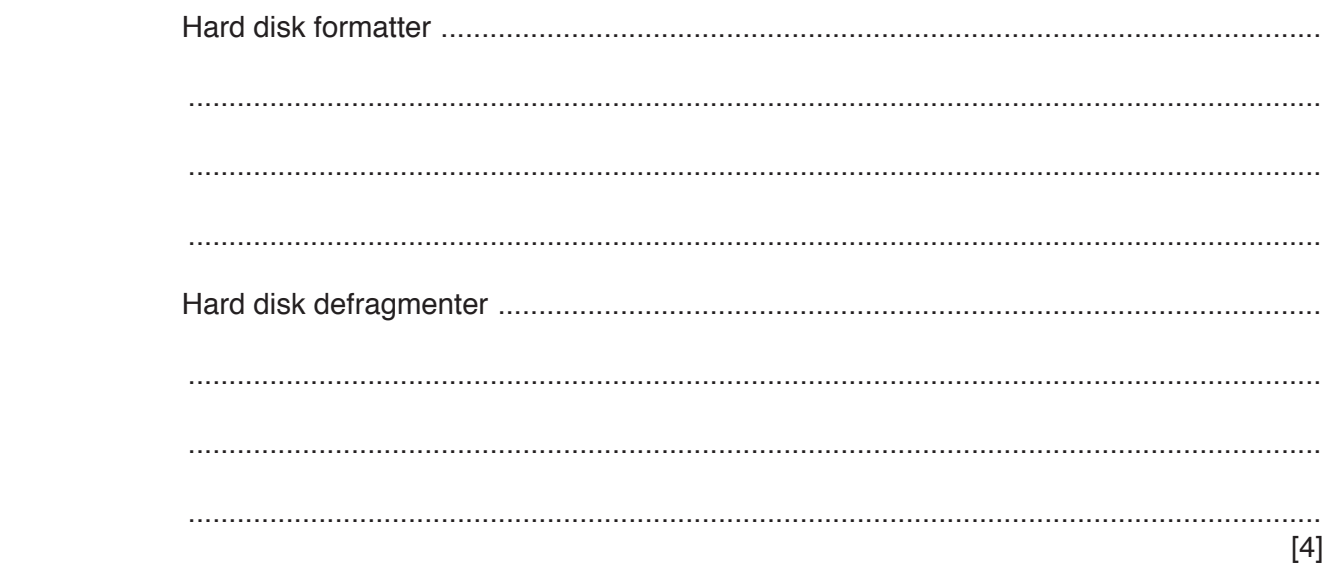

# www.dynamicpapers.com

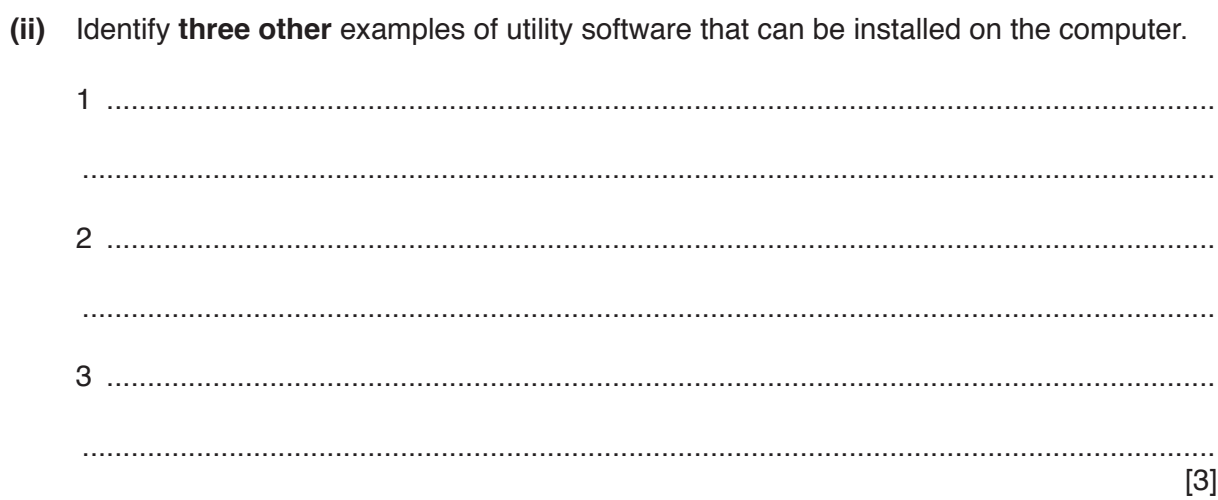

- $\overline{2}$ Frankie is a software developer. He is developing a program to manage customer records for a client with an online retail business. He must ensure that data stored about each customer are both secure and private.
	- (a) State the difference between security and privacy.

(b) Computer systems can be protected by physical methods such as locks. Describe two non-physical methods used to improve the security of computer systems.  $\mathbf 1$ 

 $[6]$  (c) A computer uses parity blocks to check the data that has been received is the same as the data that has been transmitted.

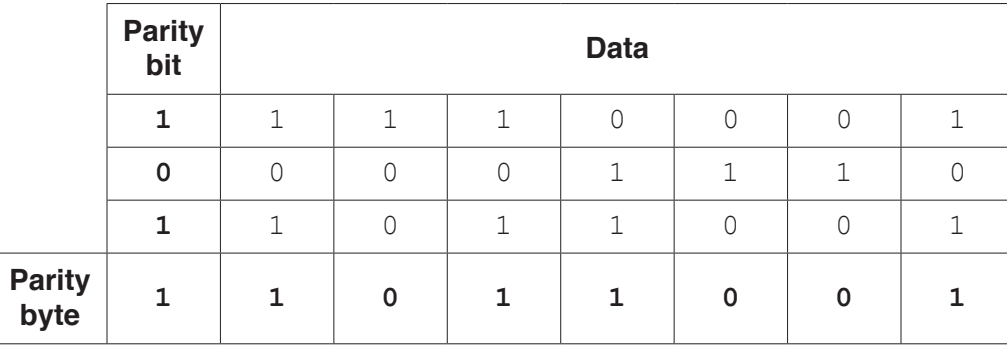

The following is an example of a parity block.

Describe how a parity block check can identify a bit that has been corrupted during  $(i)$ transmission.

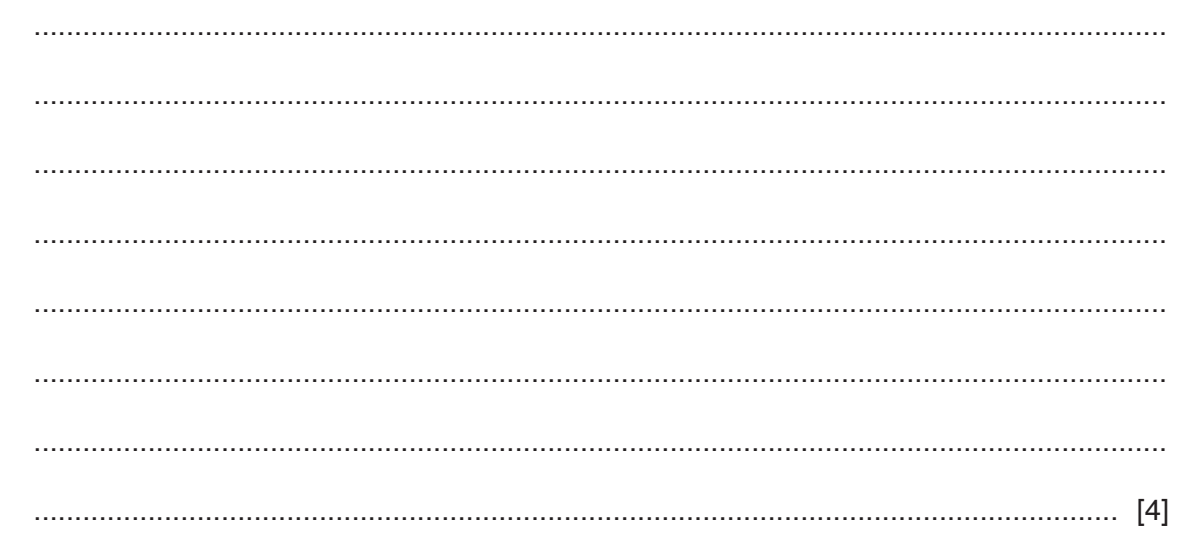

(ii) Give a situation where a parity block check cannot identify corrupted bits.

(d) One principle of the ACM/IEEE Software Engineering Code of Ethics is to always act in the best interest of the client.

Explain how Frankie can ensure that he is acting in the best interest of his client.

(e) When the program is complete, Frankie uses a compiler to prepare the program for the client. Explain why Frankie uses a compiler instead of an interpreter. 

- 3 A company uses a relational database, EMPLOYEES, to store data about its employees and departments.
	- (a) The company uses a Database Management System (DBMS).
		- $(i)$ The DBMS has a data dictionary.

Describe what the data dictionary stores.

- 
- (ii) The DBMS has a query processor.

Describe the purpose of a query processor.

(b) Relationships are created between tables using primary and foreign keys.

Describe the role of a primary and a foreign key in database relationships.

- **(c)** In the company:
	- An employee can be a manager.
	- A department can have several managers and several employees.
	- An employee can only belong to one department.

The EMPLOYEES database has three tables:

```
EMPLOYEE DATA(EmployeeID, FirstName, LastName, DateOfBirth, Gender,
              DepartmentNumber)
 DEPARTMENT(DepartmentNumber, DepartmentName)
DEPARTMENT MANAGER(DepartmentNumber, EmployeeID, role)
```
Complete the entity-relationship (E-R) diagram for the EMPLOYEES database.

EMPLOYEE\_DATA

DEPARTMENT\_MANAGER DEPARTMENT

[3]

 **(d)** Give **three** reasons why the EMPLOYEES database is fully normalised.

1 ................................................................................................................................................ ................................................................................................................................................... 2 ................................................................................................................................................ ................................................................................................................................................... 3 ................................................................................................................................................ ................................................................................................................................................... [3] (e) Part of the EMPLOYEE DATA table is shown.

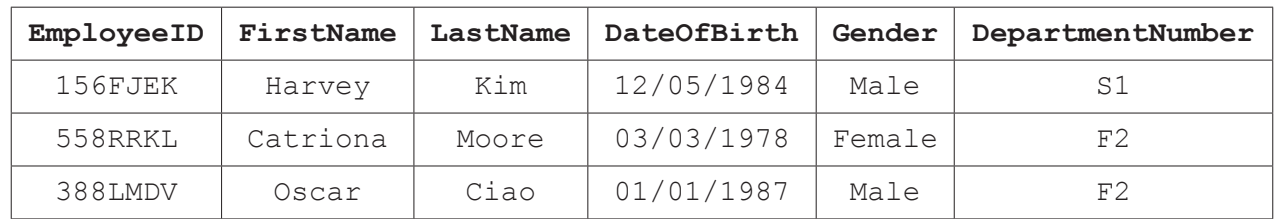

 $(i)$ Write a Data Definition Language (DDL) statement to create the EMPLOYEES database.

 $(ii)$ Write a DDL statement to define the table EMPLOYEE DATA, and declare EmployeeID as the primary key. 

- $10$
- Write a Data Manipulation Language (DML) statement to return the first name and last  $(iii)$ name of all female employees in the department named Finance.

- **4** A program is written in assembly language.
	- **(a)** The op codes LDM and LDD are used to load a register. The op code LDM uses immediate addressing, and the op code LDD uses direct addressing.

Describe what happens when the following instructions are run.

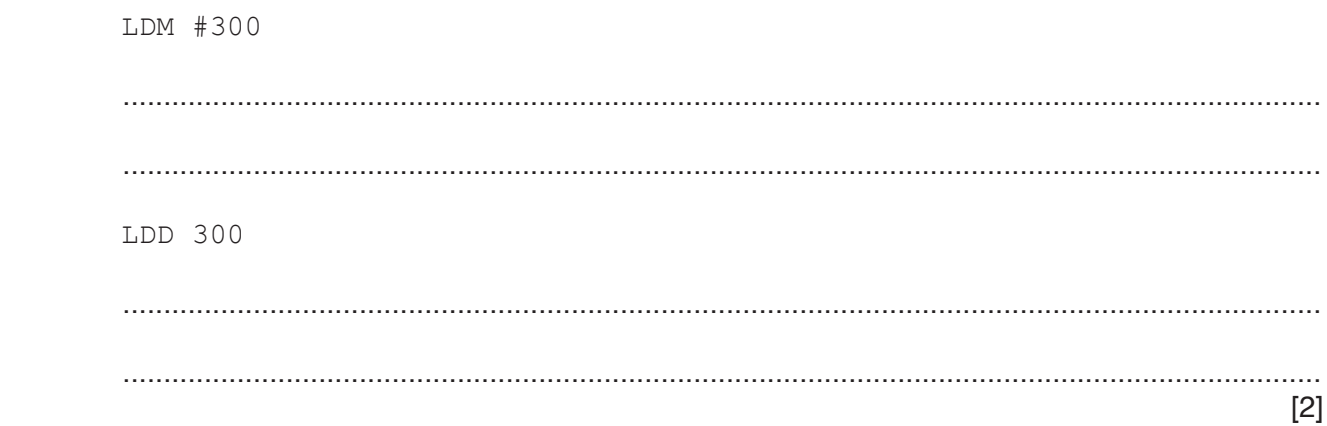

 **(b)** Assembly language instructions can be grouped by their purpose.

The following table shows four assembly language instructions.

Tick (✓) **one** box in each row to indicate the group each instruction belongs to.

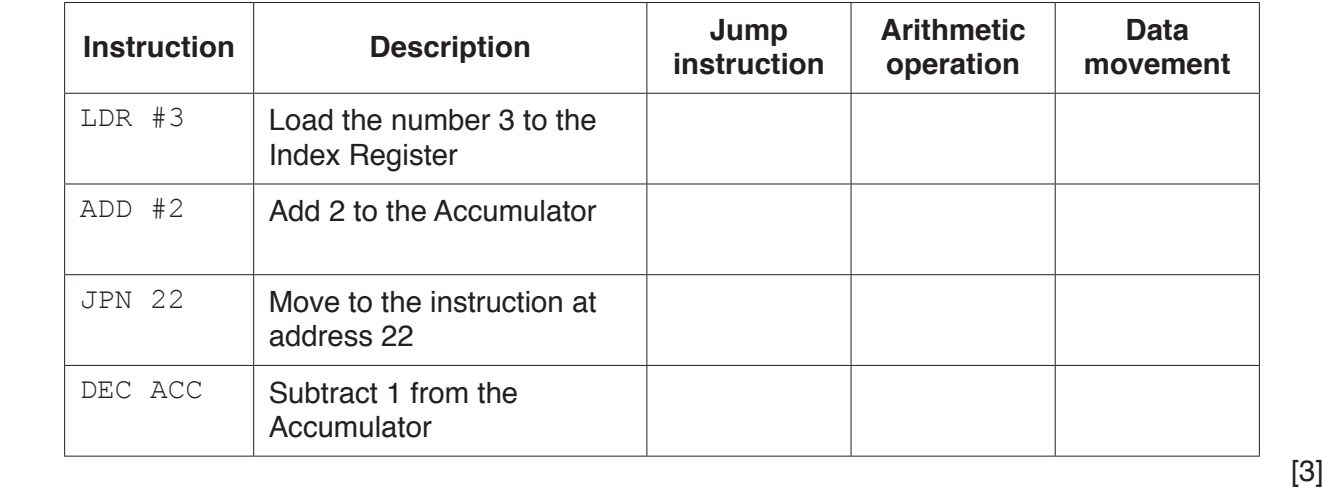

- (c) The processor handles interrupts within the fetch-execute cycle.
	- Give one example of a hardware interrupt and one example of a software interrupt.  $(i)$

 $[2]$ 

Explain how the processor handles an interrupt.  $(ii)$ 

- Xander creates a presentation that includes images, video and sound.
	- **(a)** The images are bitmap images. A bitmap image can be made up of any number of colours. Each colour is represented by a unique binary number.

Draw **one** line from **each** box on the left, to the correct box on the right to identify the minimum number of bits needed to store each maximum number of colours.

## **Maximum number of colours Minimum number of bits**

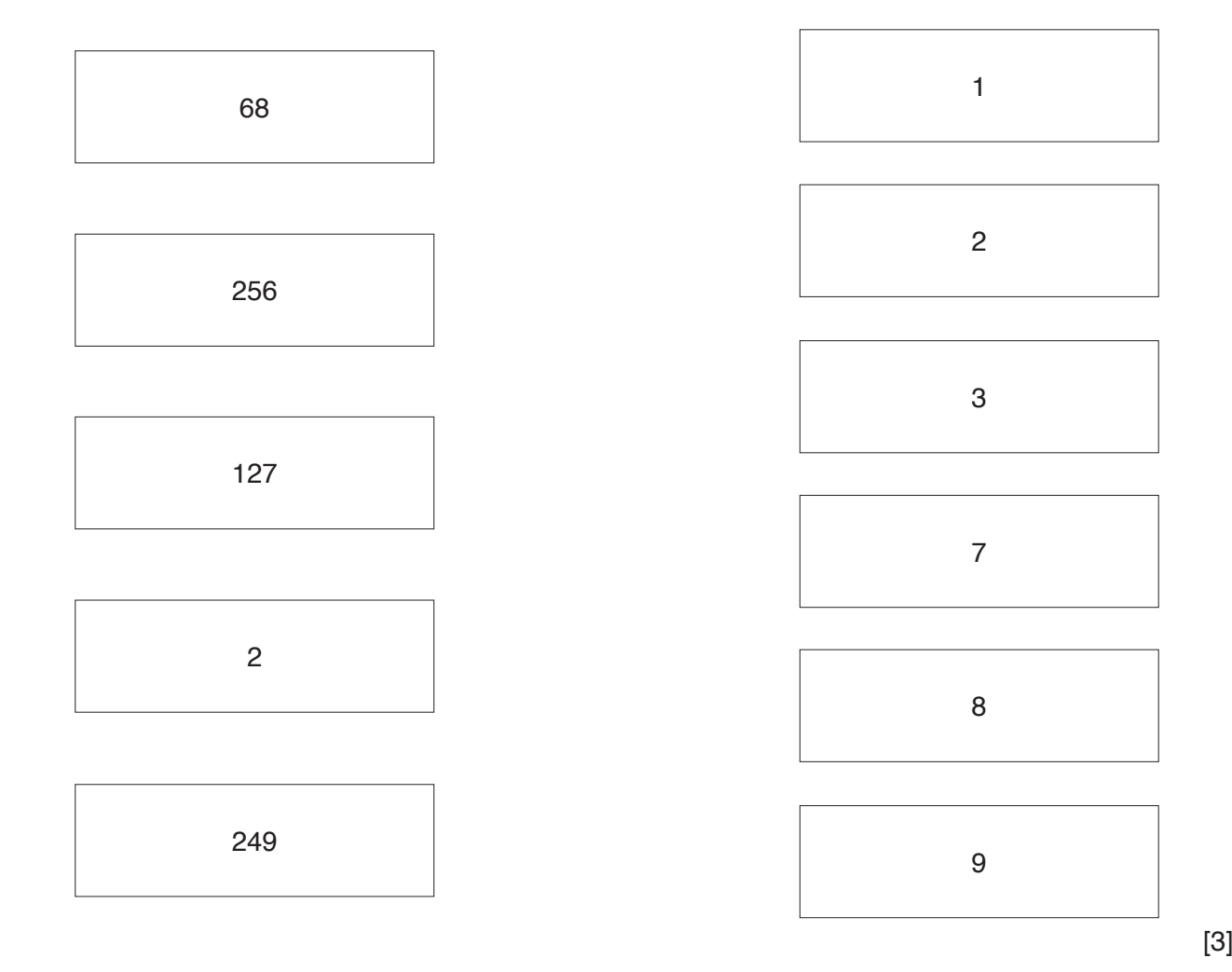

(b) One of the videos has a frame rate of 40 fps (frames per second).

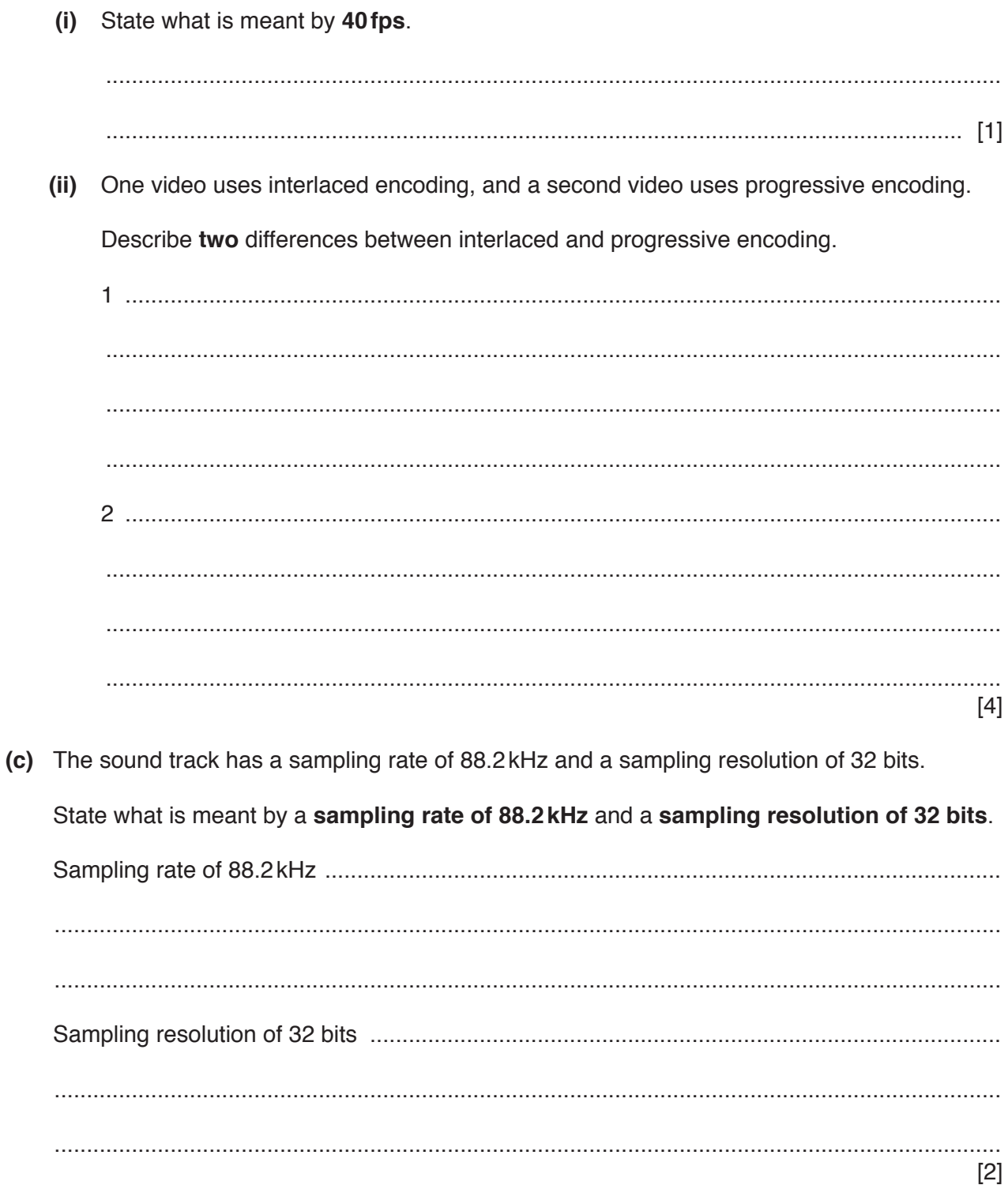

# www.dynamicpapers.com

**BLANK PAGE**

**BLANK PAGE**

Permission to reproduce items where third-party owned material protected by copyright is included has been sought and cleared where possible. Every reasonable effort has been made by the publisher (UCLES) to trace copyright holders, but if any items requiring clearance have unwittingly been included, the publisher will be pleased to make amends at the earliest possible opportunity.

To avoid the issue of disclosure of answer-related information to candidates, all copyright acknowledgements are reproduced online in the Cambridge Assessment International Education Copyright Acknowledgements Booklet. This is produced for each series of examinations and is freely available to download at www.cambridgeinternational.org after the live examination series.

Cambridge Assessment International Education is part of the Cambridge Assessment Group. Cambridge Assessment is the brand name of the University of Cambridge Local Examinations Syndicate (UCLES), which itself is a department of the University of Cambridge.